## Puedes descargar el manual de usuario del softphone accediendo al menú de ayuda de ONE en la web [https://one.mundo-r.com](https://one.mundo-r.com/)

**Si tienes cualquier problema o duda llama al 900 815 825**

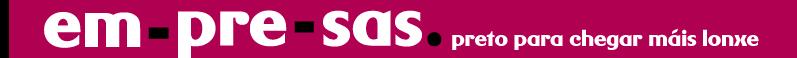